## Logging Into Wharton Computing Knowledge Base

Last Modified on 07/17/2023 3:48 pm EDT

Unable to see an article in this Knowledge Base that you think you should be able to? It's possible the article is specific to a Wharton audience.

Try first logging into the Knowledge Base:

1. Click on the Login link in the upper right corner of the Knowledge Base window.

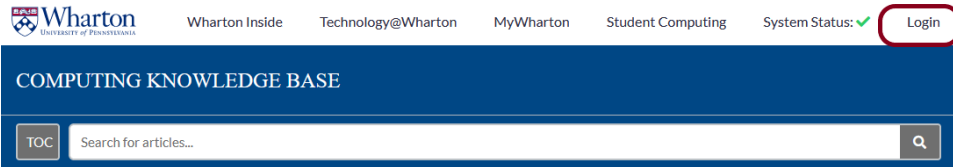

- 2. Use your Pennkey credentials to log in.
- 3. Next, try launching the web address again.

If you still get a permission error, please contact your Wharton Computing [representative](https://support.wharton.upenn.edu/help/computing-contact-list).